## **Quick guide: Deposit a doctoral digital thesis online**

## **(See also the [in-depth Guide\)](https://cdn.auckland.ac.nz/assets/lls/website/guide-thesis-deposit-phd.pdf)**

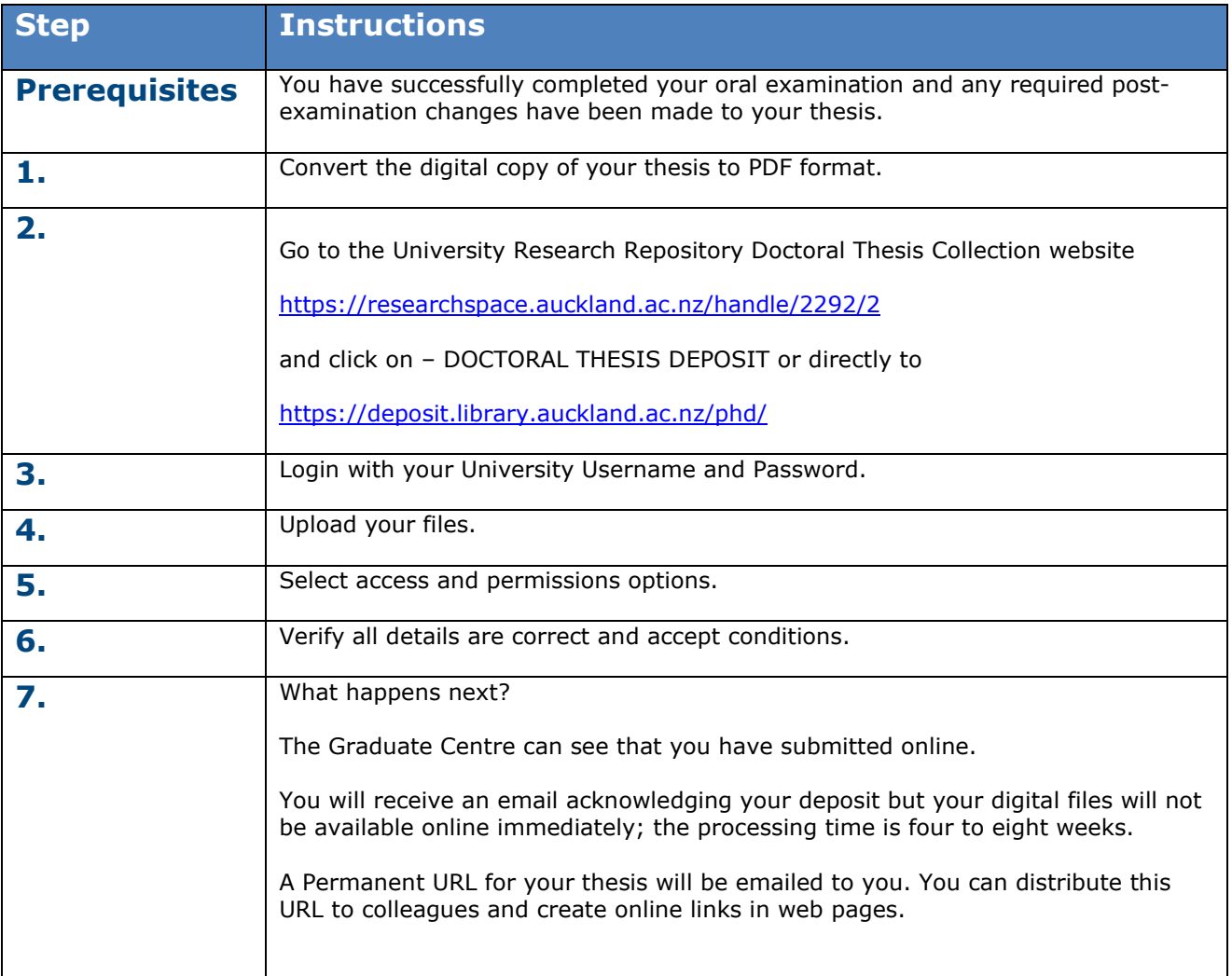

## **Questions**

For more information, see our **Frequently Asked Questions**.

## **Contact Details**

Web: [researchspace.auckland.ac.nz](https://researchspace.auckland.ac.nz/)

Contact: [Ask us](https://www.forms.auckland.ac.nz/en/public/library/ask-us.html)